# Package 'CustomerScoringMetrics'

April 6, 2018

Type Package

Title Evaluation Metrics for Customer Scoring Models Depending on Binary Classifiers

Version 1.0.0

Author Koen W. De Bock

Maintainer Koen W. De Bock <kdebock@audencia.com>

Description Functions for evaluating and visualizing predictive model performance (specifically: binary classifiers) in the field of customer scoring. These metrics include lift, lift index, gain percentage, top-decile lift, F1-score, expected misclassification cost and absolute misclassification cost. See Berry & Linoff (2004, ISBN:0-471-47064-3), Witten and Frank (2005, 0-12- 088407-0) and Blattberg, Kim & Neslin (2008, ISBN:978–0–387–72578–9) for details. Visualization functions are included for lift charts and gain percentage charts. All metrics that require class predictions offer the possibility to dynamically determine cutoff values for transforming real-valued probability predictions into class predictions.

License GPL  $(>= 2)$ 

Encoding UTF-8

LazyData true

RoxygenNote 6.0.1

NeedsCompilation no

Repository CRAN

Date/Publication 2018-04-06 10:39:01 UTC

## R topics documented:

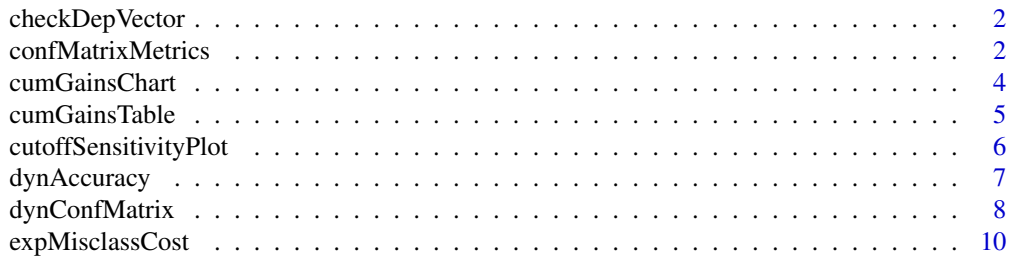

## <span id="page-1-0"></span>2 confMatrixMetrics

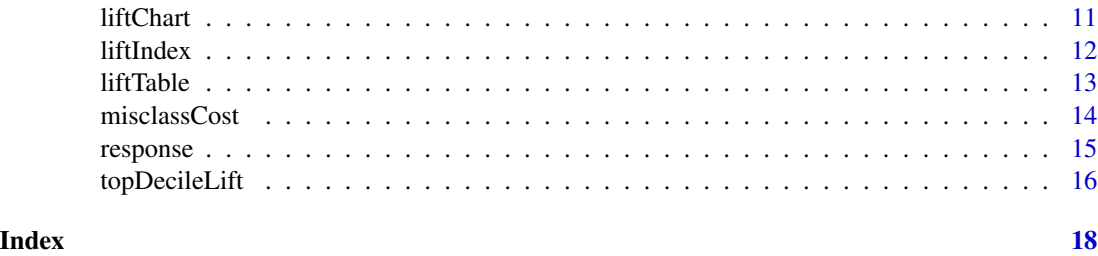

checkDepVector *Perform check on the true class label vector*

#### Description

Perform check on the true class label vector.

## Usage

checkDepVector(depTest)

## Arguments

depTest Vector with true data labels (outcome values)

## Author(s)

Koen W. De Bock, <kdebock@audencia.com>

## Examples

```
## Load response modeling predictions
data("response")
## Apply checkDepVector checking function
checkDepVector(response$test[,1])
```
<span id="page-1-1"></span>confMatrixMetrics *Obtain several metrics based on the confusion matrix*

#### Description

Calculates a range of metrics based upon the confusion matrix: accuracy, true positive rate (TPR; sensitivity or recall), true negative rate (specificity), false postive rate (FPR), false negative rate (FPR), F1-score , with the optional ability to dynamically determine an incidence-based cutoff value using validation sample predictions.

## confMatrixMetrics 3

## Usage

```
confMatrixMetrics(predTest, depTest, cutoff = 0.5, dyn.cutoff = FALSE,
 predVal = NULL, depVal = NULL)
```
## Arguments

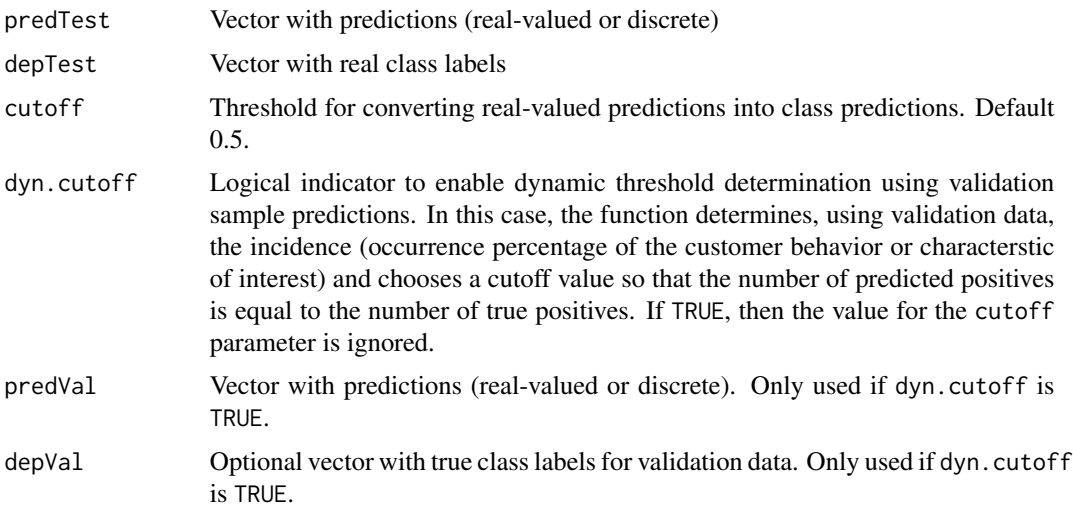

#### Value

A list with the following items:

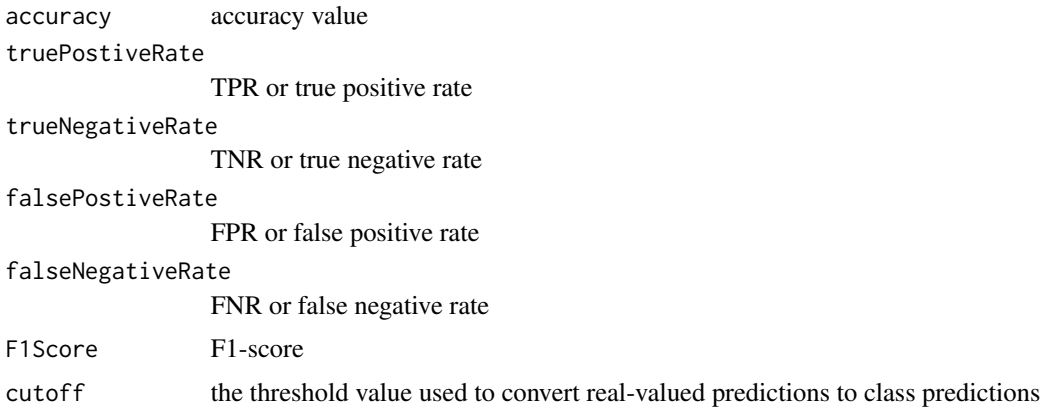

## Author(s)

Koen W. De Bock, <kdebock@audencia.com>

## References

Witten, I.H., Frank, E. (2005): Data Mining: Practical Machine Learning Tools and Techniques, Second Edition. Chapter 5. Morgan Kauffman.

## See Also

[dynConfMatrix](#page-7-1),[dynAccuracy](#page-6-1)

## Examples

```
## Load response modeling data set
data("response")
## Apply confMatrixMetrics function to obtain confusion matrix-based performance metrics
## achieved on the test sample. Use validation sample predictions to dynamically
## determine a cutoff value.
cmm<-confMatrixMetrics(response$test[,2],response$test[,1],dyn.cutoff=TRUE,
predVal=response$val[,2],depVal=response$val[,1])
## Retrieve F1-score
print(cmm$F1Score)
```
cumGainsChart *Plot a cumulative gains chart*

## Description

Visualize gain through a cumulative gains chart.

#### Usage

```
cumGainsChart(predTest, depTest, resolution = 1/10)
```
## Arguments

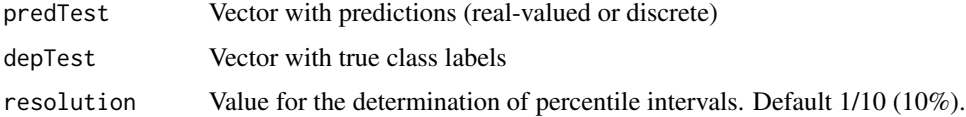

## Author(s)

Koen W. De Bock, <kdebock@audencia.com>

#### References

Linoff, G.S. and Berry, M.J.A (2011): "Data Mining Techniques: For Marketing, Sales, and Customer Relationship Management - Third Edition". John Wiley & Sons.

## See Also

[topDecileLift](#page-15-1), [liftIndex](#page-11-1), [liftChart](#page-10-1)

<span id="page-3-0"></span>

## <span id="page-4-0"></span>cumGainsTable 5

#### Examples

```
## Load response modeling predictions
data("response")
## Apply cumGainschart function to visualize cumulative gains of a customer response model
cumGainsChart(response$test[,2],response$test[,1])
```
cumGainsTable *Calculates cumulative gains table*

## Description

Calculates a cumulative gains (cumulative lift) table, showing for different percentiles of predicted scores the percentage of customers with the behavior or characterstic of interest is reached.

## Usage

cumGainsTable(predTest, depTest, resolution = 1/10)

#### Arguments

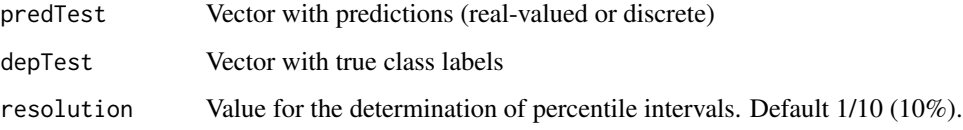

#### Value

A gain percentage table.

#### Author(s)

Koen W. De Bock, <kdebock@audencia.com>

## References

Linoff, G.S. and Berry, M.J.A (2011): "Data Mining Techniques: For Marketing, Sales, and Customer Relationship Management - Third Edition". John Wiley & Sons.

## See Also

[topDecileLift](#page-15-1), [liftIndex](#page-11-1), [liftChart](#page-10-1)

#### Examples

```
## Load response modeling predictions
data("response")
## Apply cumGainsTable function to obtain cumulative gains table for test sample results
## and print results
cgt<-cumGainsTable(response$test[,2],response$test[,1])
print(cgt)
```
cutoffSensitivityPlot *Plot a sensitivity plot for cutoff values*

## Description

Visualize the sensitivity of a chosen metric to the choice of the threshold (cutoff) value used to transform continuous predictions into class predictions.

## Usage

```
cutoffSensitivityPlot(predTest, depTest, metric = c("accuracy",
  "expMisclassCost", "misclassCost"), costType = c("costRatio", "costMatrix",
  "costVector"), costs = NULL, resolution = 1/50)
```
#### Arguments

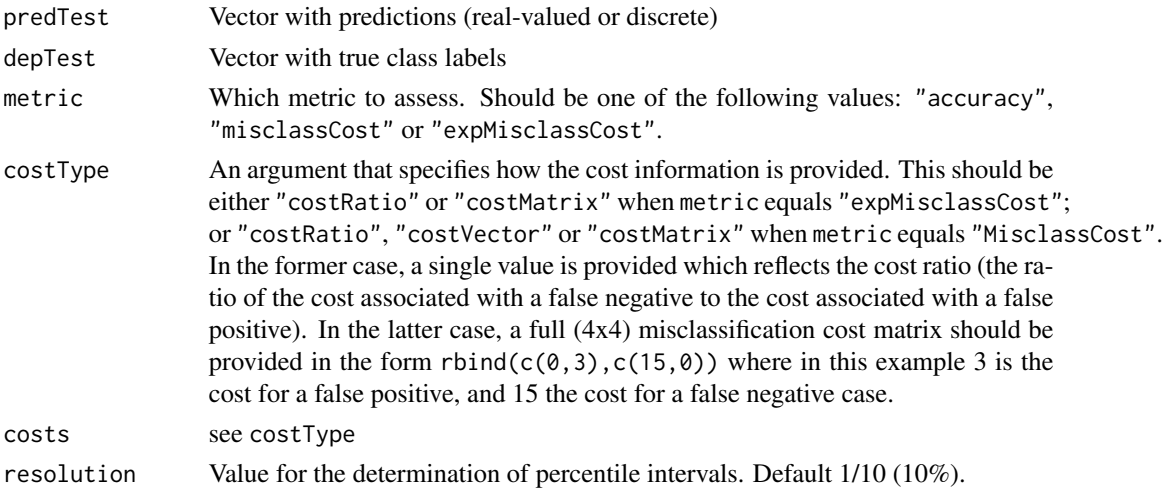

#### Author(s)

Koen W. De Bock, <kdebock@audencia.com>

#### See Also

[dynAccuracy](#page-6-1), [misclassCost](#page-13-1), [expMisclassCost](#page-9-1)

<span id="page-5-0"></span>

## <span id="page-6-0"></span>dynAccuracy 7

## Examples

```
## Load response modeling predictions
data("response")
## Apply cutoffSensitivityPlot function to visualize how the cutoff value influences
## accuracy.
cutoffSensitivityPlot(response$test[,2],response$test[,1],metric="accuracy")
## Same exercise, but in function of misclassification costs
costs <- runif(nrow(response$test), 1, 50)
cutoffSensitivityPlot(response$test[,2],response$test[,1],metric="misclassCost",
costType="costVector",costs=costs, resolution=1/10)
```
<span id="page-6-1"></span>dynAccuracy *Calculate accuracy*

## Description

Calculates accuracy (percentage correctly classified instances) for real-valued classifier predictions, with the optional ability to dynamically determine an incidence-based cutoff value using validation sample predictions

#### Usage

dynAccuracy(predTest, depTest, dyn.cutoff = FALSE, cutoff = 0.5, predVal = NULL, depVal = NULL)

## Arguments

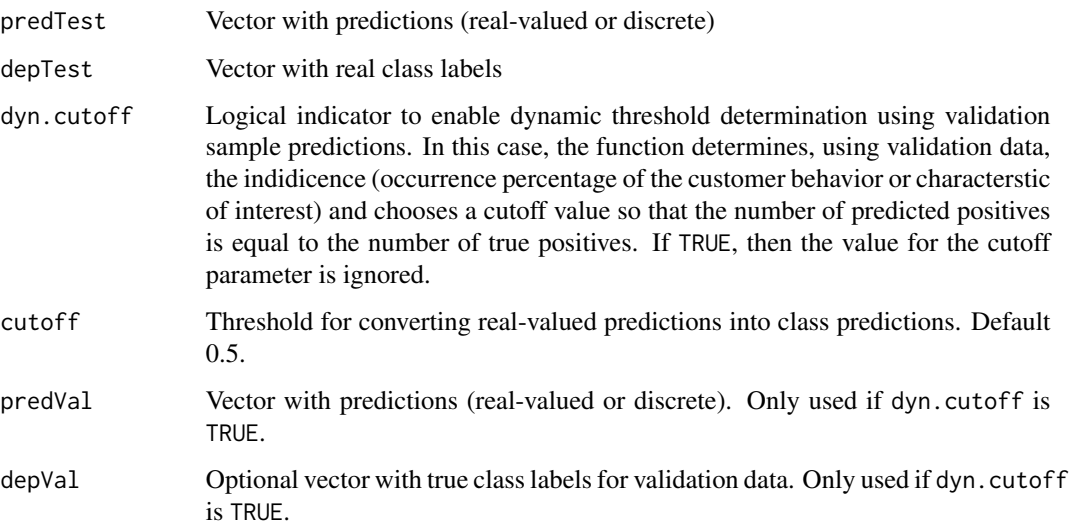

#### <span id="page-7-0"></span>Value

Accuracy value

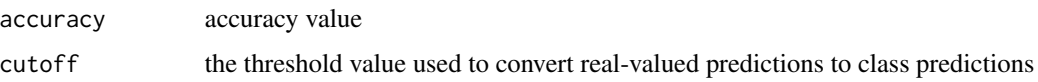

## Author(s)

Koen W. De Bock, <kdebock@audencia.com>

## See Also

[dynConfMatrix](#page-7-1),[confMatrixMetrics](#page-1-1)

## Examples

```
## Load response modeling data set
data("response")
## Apply dynAccuracy function to obtain the accuracy that is achieved on the test sample.
## Use validation sample predictions to dynamically determine a cutoff value.
acc<-dynAccuracy(response$test[,2],response$test[,1],dyn.cutoff=TRUE,predVal=
response$val[,2],depVal=response$val[,1])
print(acc)
```

```
dynConfMatrix Calculate a confusion matrix
```
## Description

Calculates a confusion matrix for real-valued classifier predictions, with the optional ability to dynamically determine an incidence-based cutoff value using validation sample predictions

## Usage

```
dynConfMatrix(predTest, depTest, cutoff = 0.5, dyn.cutoff = FALSE,
 predVal = NULL, depVal = NULL, returnClassPreds = FALSE)
```
#### Arguments

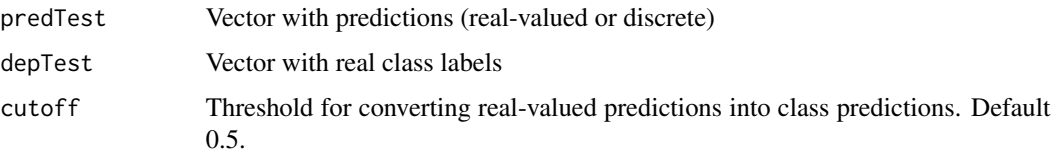

## <span id="page-8-0"></span>dynConfMatrix 9

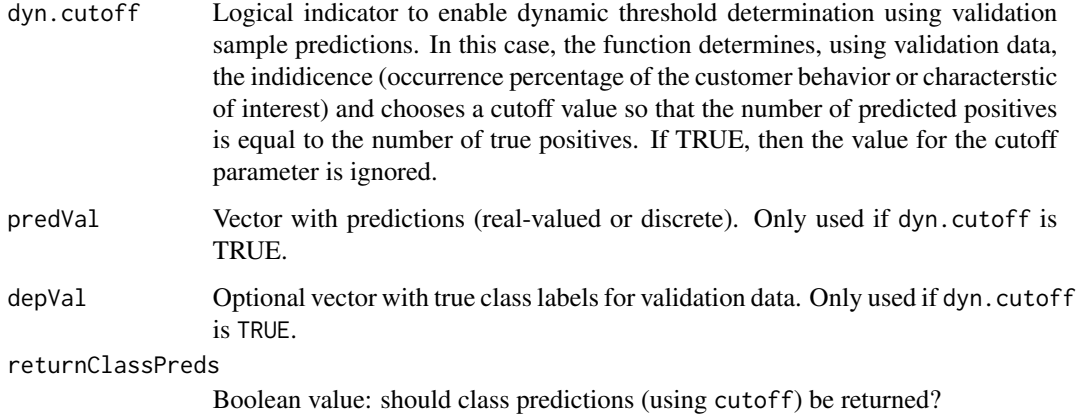

## Value

A list with two elements:

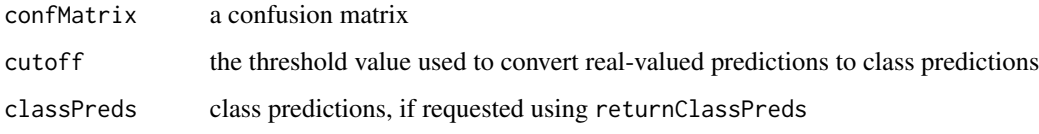

## Author(s)

Koen W. De Bock, <kdebock@audencia.com>

## References

Witten, I.H., Frank, E. (2005): Data Mining: Practical Machine Learning Tools and Techniques, Second Edition. Chapter 5. Morgan Kauffman.

## See Also

[dynAccuracy](#page-6-1), [confMatrixMetrics](#page-1-1)

```
## Load response modeling data set
data("response")
## Apply dynConfMatrix function to obtain a confusion matrix. Use validation sample
## predictions to dynamically determine an incidence-based cutoff value.
cm<-dynConfMatrix(response$test[,2],response$test[,1],dyn.cutoff=TRUE,
predVal=response$val[,2],depVal=response$val[,1])
print(cm)
```
<span id="page-9-1"></span><span id="page-9-0"></span>

## Description

Calculates the expected misclassification cost value for a set of predictions.

## Usage

```
expMisclassCost(predTest, depTest, costType = c("costRatio", "costMatrix"),
  costs = NULL, cutoff = 0.5, dyn.cutoff = FALSE, predVal = NULL,
  depVal = NULL)
```
## Arguments

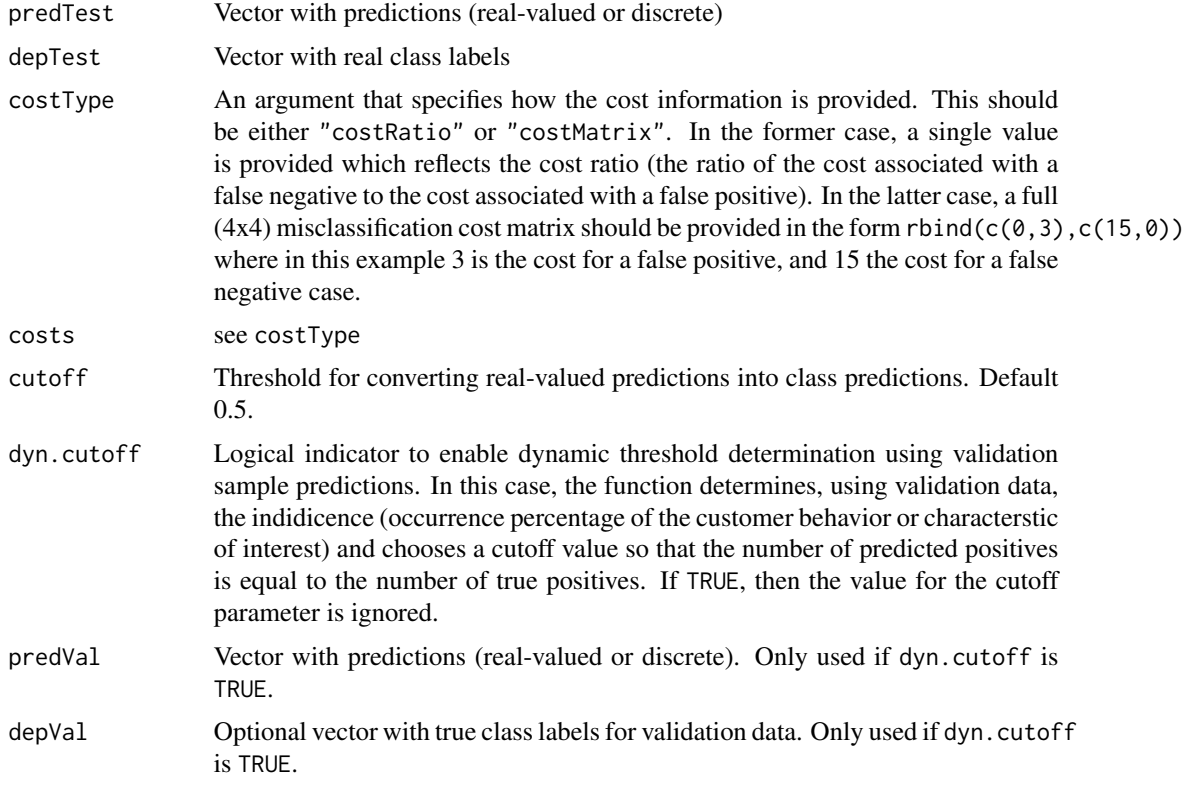

## Value

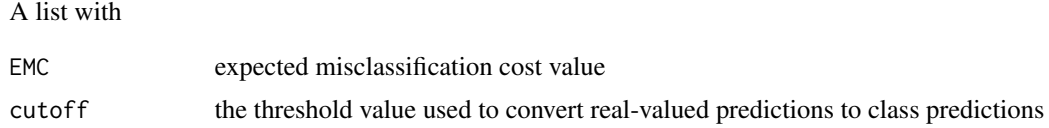

#### <span id="page-10-0"></span>liftChart 11

#### Author(s)

Koen W. De Bock, <kdebock@audencia.com>

#### See Also

[dynConfMatrix](#page-7-1),[misclassCost](#page-13-1)

#### Examples

```
## Load response modeling data set
data("response")
## Apply expMisclassCost function to obtain the misclassification cost for the
## predictions for test sample. Assume a cost ratio of 5.
emc<-expMisclassCost(response$test[,2],response$test[,1],costType="costRatio", costs=5)
print(emc$EMC)
```
<span id="page-10-1"></span>liftChart *Generate a lift chart*

## Description

Visualize lift through a lift chart.

#### Usage

```
liftChart(predTest, depTest, resolution = 1/10)
```
## Arguments

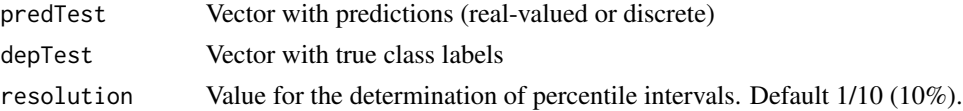

## Author(s)

Koen W. De Bock, <kdebock@audencia.com>

#### References

Berry, M.J.A. and Linoff, G.S. (2004): "Data Mining Techniques: For Marketing, Sales, and Customer Relationship Management - Second Edition". John Wiley & Sons.

Blattberg, R.C., Kim, B.D. and Neslin, S.A. (2008): "Database Marketing: Analyzing and Managing Customers". Springer.

#### See Also

[topDecileLift](#page-15-1), [liftIndex](#page-11-1), [liftChart](#page-10-1)

## Examples

```
## Load response modeling predictions
data("response")
## Apply liftChart function to visualize lift table results
liftChart(response$test[,2],response$test[,1])
```
<span id="page-11-1"></span>

liftIndex *Calculate lift index*

## Description

Calculates lift index metric.

#### Usage

liftIndex(predTest, depTest)

#### Arguments

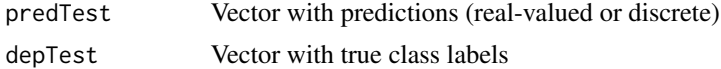

#### Value

Lift index value

#### Author(s)

Koen W. De Bock, <kdebock@audencia.com>

#### References

Berry, M.J.A. and Linoff, G.S. (2004): "Data Mining Techniques: For Marketing, Sales, and Customer Relationship Management - Second Edition". John Wiley & Sons.

## See Also

[liftTable](#page-12-1), [topDecileLift](#page-15-1), [liftChart](#page-10-1)

```
## Load response modeling predictions
data("response")
## Calculate lift index for test sample results
li<-liftIndex(response$test[,2],response$test[,1])
print(li)
```
<span id="page-11-0"></span>

## <span id="page-12-1"></span><span id="page-12-0"></span>Description

Calculates a lift table, showing for different percentiles of predicted scores how much more the characteristic or action of interest occurs than for the overall sample.

#### Usage

```
liftTable(predTest, depTest, resolution = 1/10)
```
## Arguments

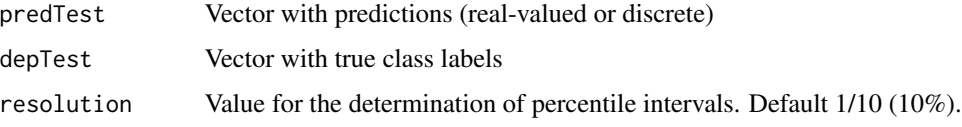

#### Value

A lift table.

#### Author(s)

Koen W. De Bock, <kdebock@audencia.com>

#### References

Berry, M.J.A. and Linoff, G.S. (2004): "Data Mining Techniques: For Marketing, Sales, and Customer Relationship Management - Second Edition". John Wiley & Sons.

## See Also

[topDecileLift](#page-15-1), [liftIndex](#page-11-1), [liftChart](#page-10-1)

```
## Load response modeling predictions
data("response")
## Apply liftTable function to obtain lift table for test sample results and print
## results
lt<-liftTable(response$test[,2],response$test[,1])
print(lt)
```
<span id="page-13-1"></span><span id="page-13-0"></span>

## Description

Calculates the absolute misclassification cost value for a set of predictions.

## Usage

```
misclassCost(predTest, depTest, costType = c("costRatio", "costMatrix",
  "costVector"), costs = NULL, cutoff = 0.5, dyn.cutoff = FALSE,
 predVal = NULL, depVal = NULL)
```
## Arguments

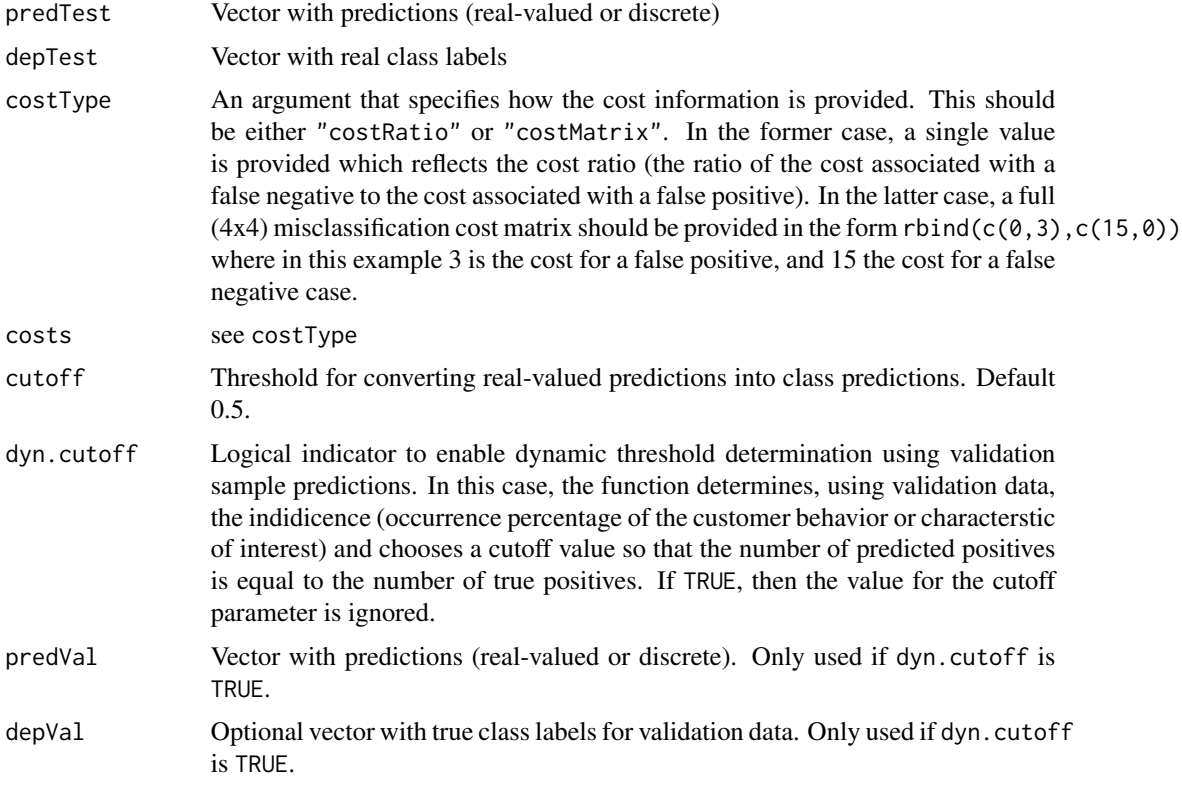

## Value

A list with the following elements:

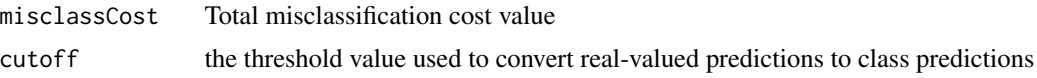

#### <span id="page-14-0"></span>response to the contract of the contract of the contract of the contract of the contract of the contract of the contract of the contract of the contract of the contract of the contract of the contract of the contract of th

#### Author(s)

Koen W. De Bock, <kdebock@audencia.com>

#### References

Witten, I.H., Frank, E. (2005): Data Mining: Practical Machine Learning Tools and Techniques, Second Edition. Chapter 5. Morgan Kauffman.

## See Also

[dynConfMatrix](#page-7-1),[expMisclassCost](#page-9-1),[dynAccuracy](#page-6-1)

#### Examples

```
## Load response modeling data set
data("response")
## Generate cost vector
costs <- runif(nrow(response$test), 1, 100)
## Apply misclassCost function to obtain the misclassification cost for the
## predictions for test sample. Assume a cost ratio of 5.
emc<-misclassCost(response$test[,2],response$test[,1],costType="costVector", costs=costs)
print(emc$EMC)
```
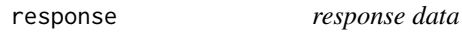

#### Description

Predicted customer reponse probabilities and true responses for a customer scoring model. Includes results for two data samples: a test sample (response\$test) and a validation sample (response\$val).

#### Usage

```
data(response)
```
## Format

A list with two elements: response\$test and response\$val, both are data frames with data for 2 variables: preds and dep.

#### Author(s)

Authors: Koen W. De Bock Maintainer: <kdebock@audencia.com>

## Examples

```
# Load data
data(response)
# Calculate incidence in test sample
print(sum(response$test[,1]=="cl1")/nrow(response$test))
```
<span id="page-15-1"></span>topDecileLift *Calculate top-decile lift*

## Description

Calculates top-decile lift, a metric that expresses how the incidence in the 10% customers with the highest model predictions compares to the overall sample incidence. A top-decile lift of 1 is expected for a random model. A top-decile lift of 3 indicates that in the 10% highest predictions, 3 times more postive cases are identified by the model than would be expected for a random selection of instances. The upper boundary of the metric depends on the sample incidence and is given by 100% / Indidence %. E.g. when the incidence is 10%, top-decile lift can be no higher than 10.

#### Usage

topDecileLift(predTest, depTest)

#### Arguments

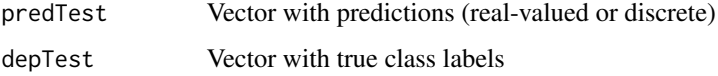

## Value

Top-decile lift value

#### Author(s)

Koen W. De Bock, <kdebock@audencia.com>

## References

Berry, M.J.A. and Linoff, G.S. (2004): "Data Mining Techniques: For Marketing, Sales, and Customer Relationship Management - Second Edition". John Wiley & Sons.

## See Also

[liftTable](#page-12-1), [liftIndex](#page-11-1), [liftChart](#page-10-1)

<span id="page-15-0"></span>

## topDecileLift 17

```
## Load response modeling predictions
data("response")
## Calculate top-decile lift for test sample results
tdl<-topDecileLift(response$test[,2],response$test[,1])
print(tdl)
```
# <span id="page-17-0"></span>Index

∗Topic datasets response, [15](#page-14-0) checkDepVector, [2](#page-1-0) confMatrixMetrics, [2,](#page-1-0) *[8,](#page-7-0) [9](#page-8-0)* cumGainsChart, [4](#page-3-0) cumGainsTable, [5](#page-4-0)

cutoffSensitivityPlot, [6](#page-5-0)

dynAccuracy, *[4](#page-3-0)*, *[6](#page-5-0)*, [7,](#page-6-0) *[9](#page-8-0)*, *[15](#page-14-0)* dynConfMatrix, *[4](#page-3-0)*, *[8](#page-7-0)*, [8,](#page-7-0) *[11](#page-10-0)*, *[15](#page-14-0)*

expMisclassCost, *[6](#page-5-0)*, [10,](#page-9-0) *[15](#page-14-0)*

liftChart, *[4,](#page-3-0) [5](#page-4-0)*, *[11](#page-10-0)*, [11,](#page-10-0) *[12,](#page-11-0) [13](#page-12-0)*, *[16](#page-15-0)* liftIndex, *[4,](#page-3-0) [5](#page-4-0)*, *[11](#page-10-0)*, [12,](#page-11-0) *[13](#page-12-0)*, *[16](#page-15-0)* liftTable, *[12](#page-11-0)*, [13,](#page-12-0) *[16](#page-15-0)*

misclassCost, *[6](#page-5-0)*, *[11](#page-10-0)*, [14](#page-13-0)

response, [15](#page-14-0)

topDecileLift, *[4,](#page-3-0) [5](#page-4-0)*, *[11–](#page-10-0)[13](#page-12-0)*, [16](#page-15-0)